## **HOW TO APPLY** CDU International College

A guide for UP Education agents

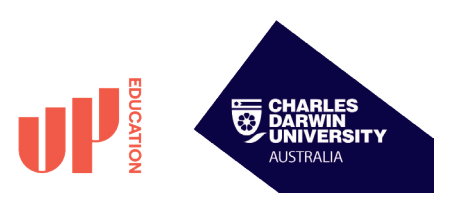

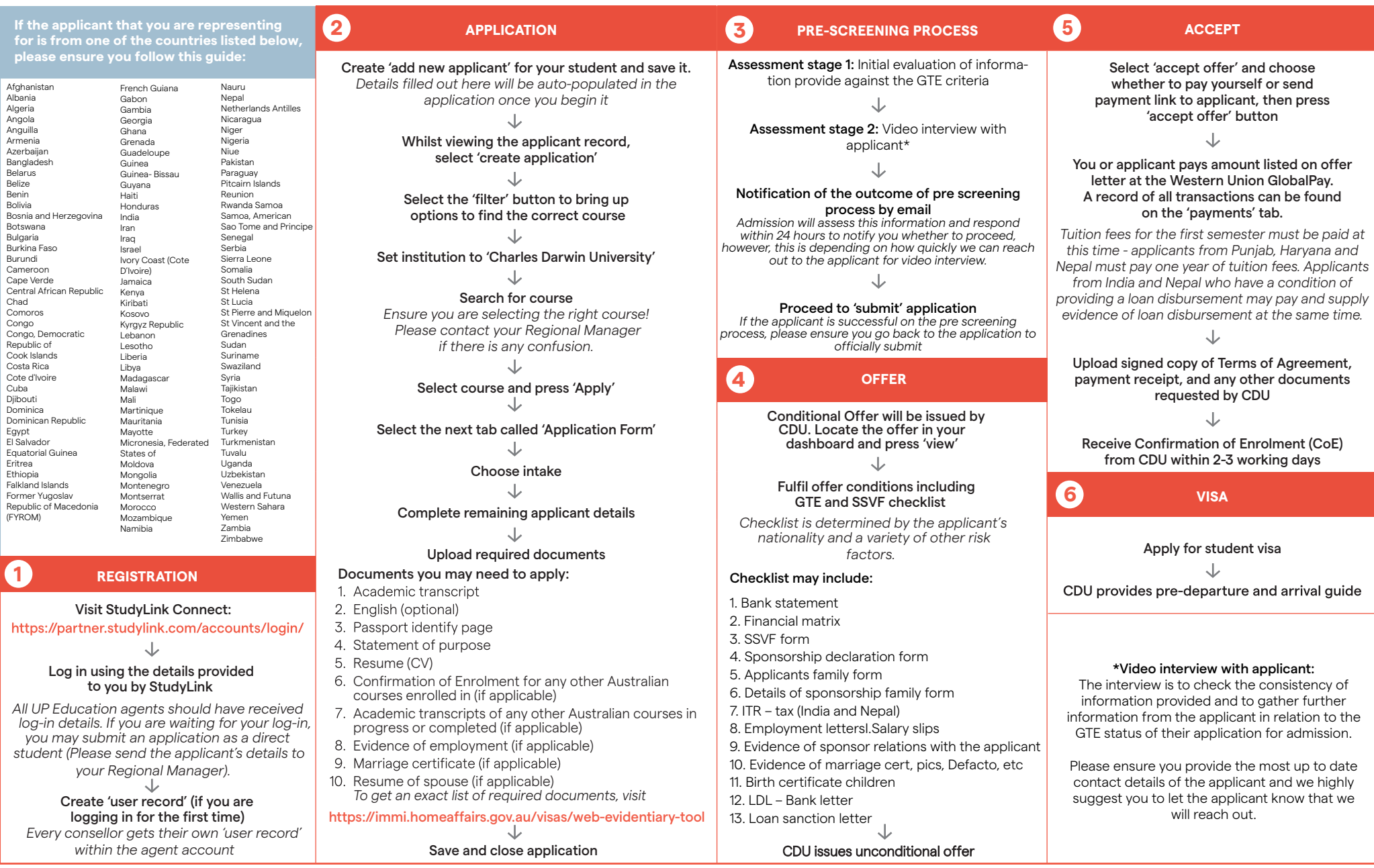

partnerships.up.education